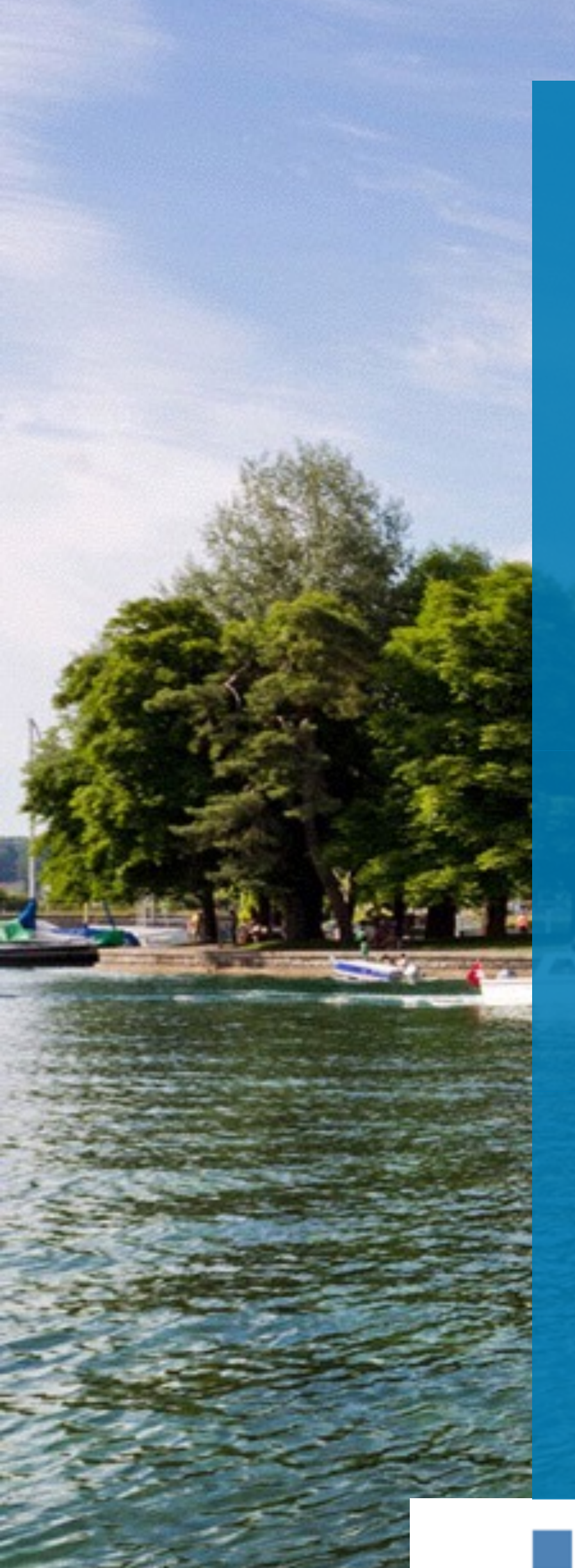

Computer Science

Units in C++

ACCU 2016

slides: http://wiki.hsr.ch/PeterSommerlad/

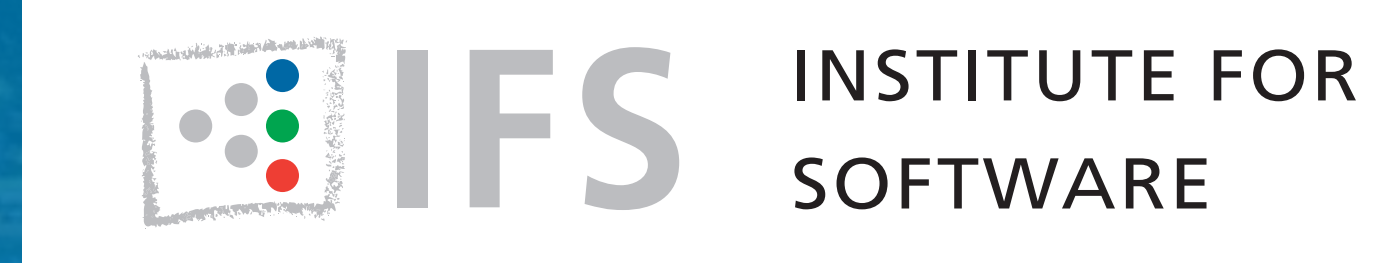

Prof. Peter Sommerlad Director IFS Institute for Software Bristol April 2016

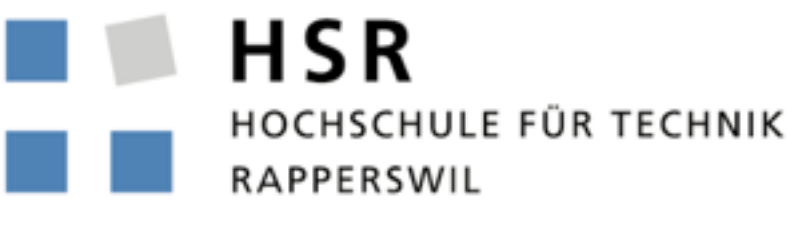

FHO Fachhochschule Ostschweiz

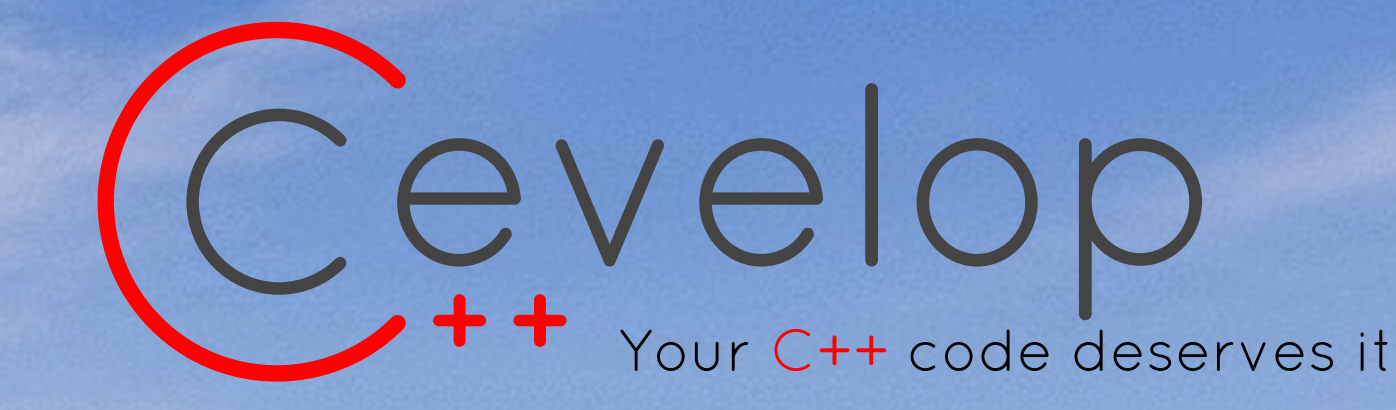

Download IDE at: www.cevelop.com

.....

 $\overline{\phantom{a}}$ 

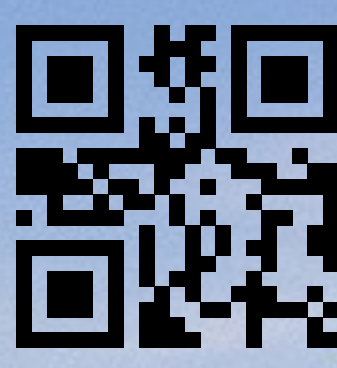

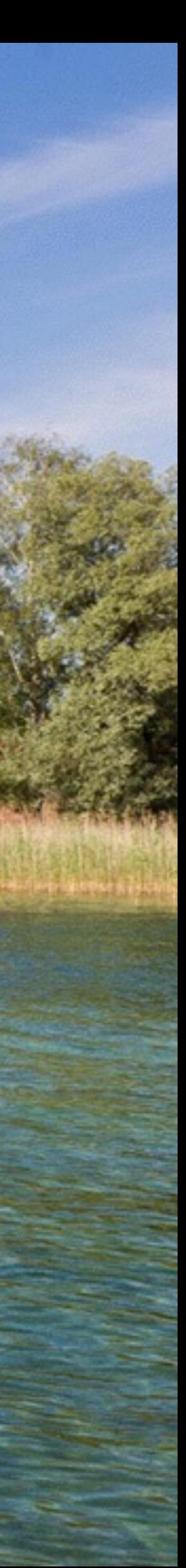

© Peter Sommerlad

- •Typical beginners problem and solution.
- •can you spot the errors?
- more problems?

}<br>}

## Problem with Primitives

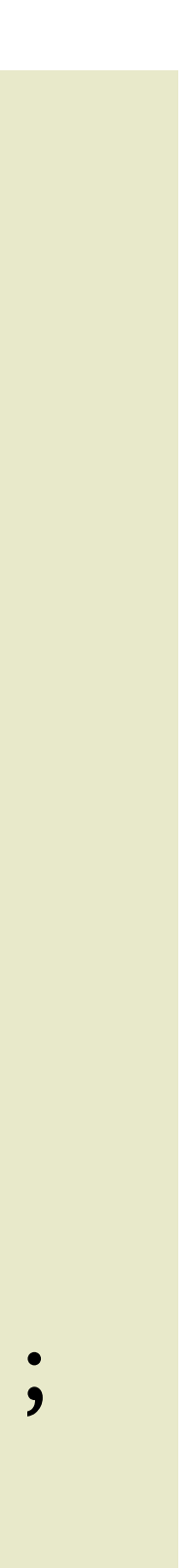

```
#include <iostream>
int main(){
  using std::cout;
  using std::endl;
  using std::cin;
  cout << "Enter km driven:"<< endl;
  double x{},y{};
  \sin \gg x;cout << "Enter liters:" << endl;
  \sin \gg y;cout << "You used " << x/y << " liters per km\n";
```
## double considered harmful

float as well

## Representing Values with a dimension

- In all OO languages it can make sense to model quantities as types beyond the primitive numerical types
	- and in C++ such an abstraction can be overhead free!
- Type system can help to avoid strange mistakes, such as dividing apples by oranges
	- •This is really why we want Units!
- •See also Value Object Patterns (by Kevlin Henney), esp. "Whole Value" pattern.

## Whole Value Pattern

what does a number alone stand for?

## Whole Value Pattern (Kevlin Henney)

- How can you represent primitives quantities from your problem domain without loss of meaning?
	- integers and floating point numbers are not very useful!
	- lack of dimension, intent communication, no compile time checking
- •Express the quantity as a class.
	- a Whole Value recovers the loss of meaning and checking by providing a Dimension and Range.
	- •can wrap simple types (or attribute sets)

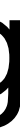

## A better version?

- At least division makes sense only in one direction or the output will show.
- •However, this requires a lot of scaffolding.

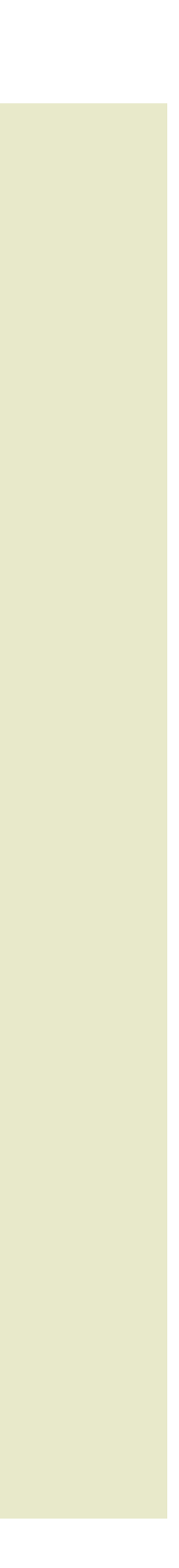

```
int main(){
 using namespace std;
 cout << "Enter km driven:"<< endl;
 units::volume x{};
 units::distance y{};
 \sin \gg y;cout << "Enter liters:" << endl;
 cin >> x;
 cout \ll "You used " \ll x/y \ll "\n";
 //cout << "You used " << y/x << "\n"; // error
```
## With C++11/14 you can write:

```
int main(){
  using namespace std;
  using namespace units::literals;
  cout << "This program will show your petrol usage\n"
      << "For example, if you enter " << 500_km << endl
      << "and " << 40_l << endl
      << "you should receive " << (40_l/500_km) << endl;
\frac{1}{2}.
```
- •UDLs
- •constexpr
- •Apply Whole Value Pattern
	- •distance in km
	- •volume in liters
	- •usage in l/100km
- •Overload Operators
	- •arithmetic, output

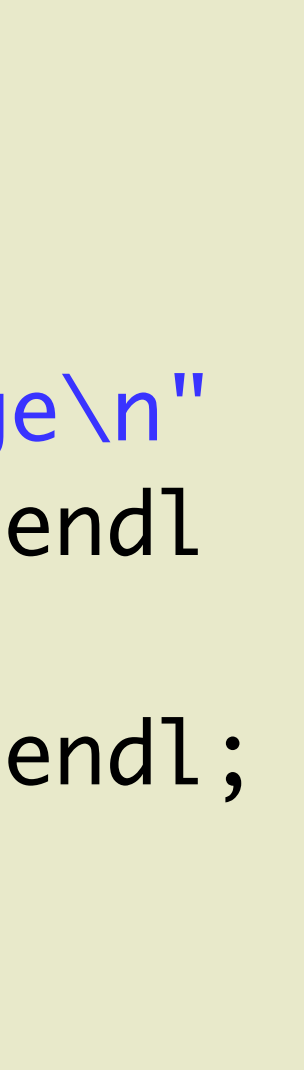

This program will show your petrol usage For example, if you enter 500 km

and 40 l

you should receive 8 l/100km

## DIY simple units

- •Many things to do…
- •Wrap simple value with class
- •Provide explicit conversion constructor
- •Provide useful arithmetic
	- •multiplication with factors
	- addition with same unit
	- •comparison/conversion/IO/…

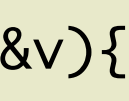

```
namespace units{
struct distance
      :private boost::multiplicative<distance,double>
      ,boost::addable<distance>{
   explicit constexpr distance(double km=0):in_km{km}{};
   constexpr distance operator *=(double km){
     in_km*=km;
     return *this;
   }<br>}
   constexpr distance operator/=(double d){
     return *this *= 1/d;}<br>}
   constexpr distance operator +=(distance const &other){
     in_km+=other.in_km;
     return *this;
   }<br>}
   constexpr distance operator -=(distance const &other){
     return *this += distance{-other.in_km};
   }<br>}
   friend std::ostream & operator<<(std::ostream &out,distance const &v){
     return out << v.in_km << " km ";
   }<br>}
   friend std::istream & operator>>(std::istream &in,distance &v){
     return in >> v.in_km ;
   }<br>}
   double in_km;
};
```
## DIY Simple Units: UDL Literals

- C++11/14 allow defining suffix operators
- •For numerical values you will always have to provide 2 of them, one for integers and one for floating point constants
- NB: Often the integral one will need to return the value converted to a floating point
	- Was a bug in PhysUnitCPP11

```
namespace literals{
constexpr auto operator"" 
_km(unsigned long long d){
 return distance(d);
}
constexpr auto operator"" 
_km(long double d){
 return distance(d);
}<br>}
}<br>}
```
## DIY Simple Units: Mixed Arithmetic

```
struct usage{
  explicit constexpr usage(double l_100km=0)
    :liters_100km{l_100km}{};
  friend std::ostream & 
    operator<<(std::ostream &out,usage const &v){
    return out << v.liters_100km << " l/100km ";
  }<br>}
private:
  double liters_100km;
};
struct volume {
  explicit constexpr volume(double liters=0)
    :in_liters{liters}{}
...
};
usage operator/(volume const &v,distance const &d){
    return usage{100*v.in_liters/d.in_km};
\mathcal{L}
```
- Can be tricky/burdensome to get right
- beware of automatic conversions
	- conversion ctors and operators always explicit
- define the base unit consistently, meters vs kilometers vs miles, liters vs. gallons
- might require friend<sup>s</sup>
	- beware of accessors
	- use {value} for construction to avoid narrowing conversions

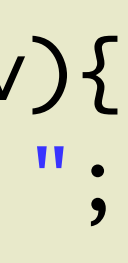

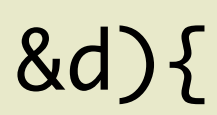

## DIY Units Summary

- Can be worth it! regular numbers only represent factors not quantities.
- Requires conscious design and thinking
- •Using constexpr can reduce run-time computation
- •Focus on usability not features in your application domain
- Stick to metrical units (IMHO) or those that makes sense...
- •Stay to a single internal base unit, i.e., meters for distances and provide inward/outward conversions, e.g., with UDL operators

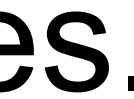

## Humans and Units

### •My observation:

- humans tend to stick to units that allow small numbers 1-100<sup>\*</sup>n to represent useful quantities
- often only 2-3 digits practically relevant
- except for trained engineers, 1e10 can be hard to grasp
- •Guideline:
	- if you DIY units, consider those observations and provide appropriate conversions and UDL suffixes for your domain (\_km,\_mm)

- •Dimension (distance)
- Unit (flea hop [fh], cubit)
- •Quantity (7 fh, 2 cubits)
- •System (SI): set of (derived) units for a set of dimensions
- •Problem: easy to mix up terminology for inexperienced users
- Problem: what to put into the  $(C++)$  type system?

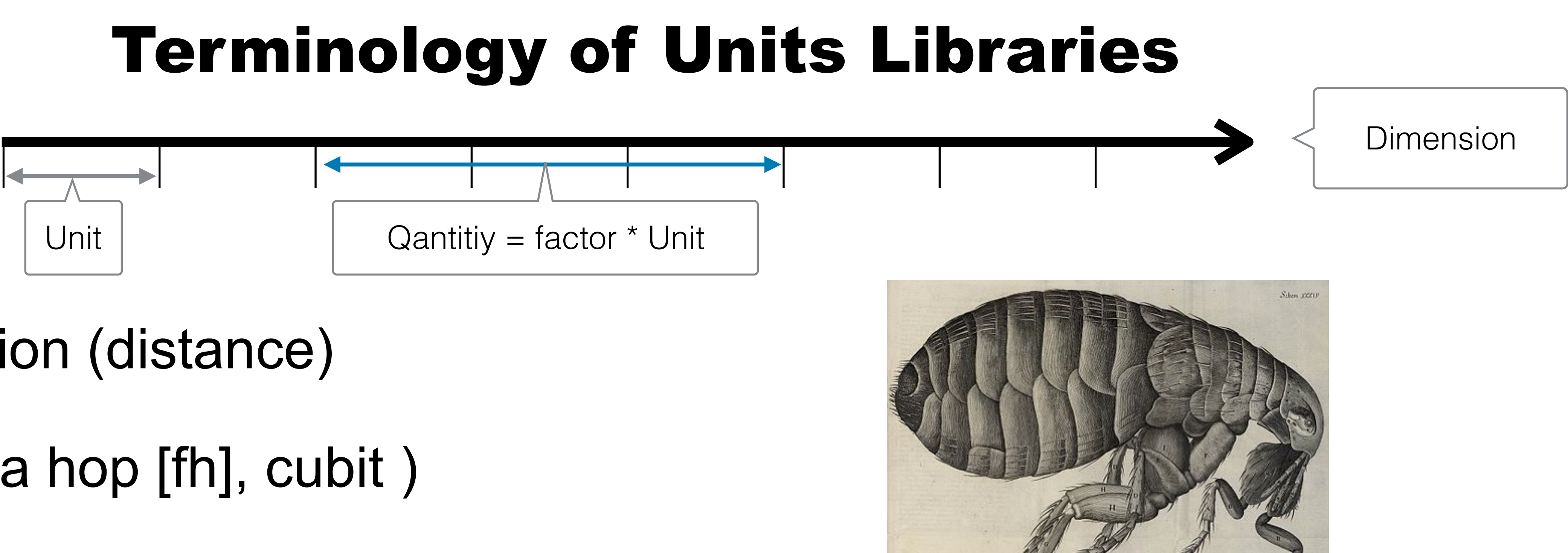

## SI Dimensions and Base Units

![](_page_14_Picture_4.jpeg)

![](_page_14_Picture_119.jpeg)

© Peter Sommerlad

## SI derived Units (excerpt)

![](_page_15_Picture_4.jpeg)

![](_page_15_Picture_94.jpeg)

## SI prefixes (ratios)

- •like kilo, milli, mega…
	- sometimes as factors
	- sometimes as factors of a specific dimensionless unit type
- std::ratio defines those also as compile-time ratios
	- as types representing a quotient
	- no direct conversion to long double
- •beware of name clashes

![](_page_16_Picture_286.jpeg)

## Boost Units

• hyper-flexible design: you can define your own units system, e.g.

![](_page_17_Picture_0.jpeg)

•pre-C++11 design

- heavily relies on macros and Boost::mpl
- based on "flea hops"
- •compile-time checking (with interesting error messages)
- designed by experts for experts (in C++ and unit systems)
- several Systems provided (SI, CGS, trigonometry, temperature, ...)
- •Base Units from Astronomical to US Units

#include "boost/units/quantity.hpp" #include "boost/units/systems/si.hpp" #include "boost/units/systems/si/prefixes.hpp" #include "boost/units/io.hpp"

## Boost Units example

- Need to include the right headers
- •requires using namespace
	- •note: Cevelop can refactor that!
- •Mistakes make interesting compile errors
	- almost impossible to see, what was wrong
	- •requires trial and error
	- •e.g., using integers for factors!

```
#include <iostream>
#include "boost/units/quantity.hpp"
#include "boost/units/systems/si.hpp"
#include "boost/units/systems/si/prefixes.hpp"
#include "boost/units/io.hpp"
int main(){
  // don't: using namespace std;
  // there are kilo/milli etc also in namespace std! <ratio>
  using namespace boost::units;
  using namespace boost::units::si;
  std::cout << "Enter km driven:" << std::endl;
  double y;
  std::cin >> y;
  quantity<length> dist{ y * kilo * meters };
  std::cout << "you drove " << engineering_prefix << dist;
  std::cout << "\nEnter liters:" << std::endl;
  double x;
  std::cin >> x;
  quantity<volume> const liter { 1 * milli * cubic_meter};
  // could define unit liter instead
  quantity<volume> vol= x * liter;
  std::cout << "You used " << 100 * x / y << " l/100km\n";
  std::cout << "You used " << 1e2 * vol / dist << "\n";
}<br>}
```
![](_page_18_Picture_11.jpeg)

## PhysUnit-CT-Cpp11

- •C++11 design
- •Employs C++11 features
- •With auto even easier to use
- •requires using namespace for output and UDL operators
- •"units" modeled as constants of corresponding quantities with a factor
- •Representation is double unless redefined with a Macro :-(
- •"Only" SI system (7 dimensions)
	- •but with dimensional analysis
	- •no "dimensionless" quantities (just numbers then)

![](_page_19_Picture_13.jpeg)

![](_page_19_Picture_14.jpeg)

#include <phys/units/quantity.hpp> #include <phys/units/io.hpp>

## Dimesional Analysis - what?

## • Energy = Force \* Distance  $kg m^2 s^{-2} = kg m s^{-2}$  m • Power = Energy / Time  $kg m<sup>2</sup> s<sup>-3</sup> = kg m<sup>2</sup> s<sup>-2</sup>/s$

- $\bullet E = mc^2$
- •Adjust the exponents per dimension accordingly when multiplying quantities

![](_page_20_Picture_7.jpeg)

```
template< int D1, int D2, int D3, int D4 = 0, int D5 = 0, int D6 = 0, int D7 = 0 >struct dimensions
{
     enum
\overline{\mathcal{L}}dim1 = D1,
        dim2 = D2,
        dim3 = D3,dim4 = D4,
        dim5 = D5,
        dim6 = D6,
        dim7 = D7,
         is_all_zero =
             D1 == 0 && D2 == 0 && D3 == 0 && D4 == 0 && D5 == 0 && D6 == 0 && D7 == 0,
        is_base = 1 == (D1 := 0) + (D2 := 0) + (D3 := 0) + (D4 != 0) + (D5 != 0) + (D6 != 0) + (D7 != 0) 
              &&
             1 == D1 + D2 + D3 + D4 + D5 + D6 + D7, };
     template< int R1, int R2, int R3, int R4, int R5, int R6, int R7 >
     constexpr bool operator==( dimensions<R1, R2, R3, R4, R5, R6, R7> const & ) const
\overline{\mathcal{L}} return D1==R1 && D2==R2 && D3==R3 && D4==R4 && D5==R5 && D6==R6 && D7==R7;
     }
     template< int R1, int R2, int R3, int R4, int R5, int R6, int R7 >
     constexpr bool operator!=( dimensions<R1, R2, R3, R4, R5, R6, R7> const & rhs ) 
const
\overline{\mathcal{L}}return ! ( *this == rhs );
 }
};
```
## PhysUnits-CT-Cpp11 Example

```
#include <iostream>
#include <phys/units/quantity.hpp>
#include <phys/units/io.hpp>
int main(){
  using std::cout;
  using std::endl;
  using std::cin;
  using namespace phys::units; // types
  using namespace phys::units::literals; // UDL
  using namespace phys::units::io::eng; // << (ostream&,...)
  cout << "Enter km driven:"<< endl;
  double x{};
  \sin \gg x;quantity<length_d> dist = x * kilo * meter;
  cout << "Enter liters:" << endl;
  double y{};
  \sin \gg y;quantity<volume_d> vol = y * liter;
  cout << "You used " << 100*y/x << " liters per 100 km\n";
  auto res = vol*100_km/dist;
  cout \lt\lt "You used " \lt\lt res \lt\lt "\n";
```
}<br>}

- •Required patches for C++14
	- •const for constexpr memberfunctions
- a bit simpler to use
- •still beware of floating point vs. integers (patch for UDL operators just applied)
- •SI base dimensions

![](_page_21_Picture_10.jpeg)

© Peter Sommerlad

## Boost::Units vs. PhysUnit-CT-Cpp11

![](_page_22_Figure_4.jpeg)

![](_page_22_Picture_141.jpeg)

## Switching between unit libraries?

- •Beware of synonyms
	- •Boost Units often defines different spellings and singular and plural for unit values (meter, metre, meters, metres)
	- Names for dimensions and base units can differ
- •different programming models
	- •Boost Units packs a lot of information into types and templates
	- •PhysUnit-CT-Cpp11 only provides quantities and 7 SI dimensions

```
Peter-Sommerlads-Dienstlich-mbpro:units_ws sop$ Time/Release/
Time 
Time/Release/Time: Performance test of quantity library.
one double work loop = 2068447 usec (1)one quantity work loop = 2048642 usec (0.99)d = -1.6667e+05s = -1.6667e + 05 m s-1
Peter-Sommerlads-Dienstlich-mbpro:units_ws sop$ Time_boost_unit/
Release/Time_boost_unit 
Time_boost_unit/Release/Time_boost_unit: Performance test of 
quantity library.
one double work loop = 2089602 usec (1)one quantity work loop = 2057997 usec (0.985)d = -1.6667e + 05s = -1.6667e+05 m s^{\wedge}-1
```
## Are they performant?

![](_page_24_Picture_6.jpeg)

```
template< typename T1, typename T2, typename T3 >
T1 do_work( T1 v1, T2 v2, T3 v3 )
{
     // Do a bunch of work. We don't really care about the answer;
    // this is just to exercise addition, subtraction, multiplication, and division.
    T1 x1 = v1;
    T2 x2 = v2;T3 x3 = v3;
    for( int i = 0; i < mag; i++ )
\overline{\mathcal{L}}for( int j = 0; j < k; j++)\{x^2 = -x^2 - v^2;x3 * = 1.00002;
            x1 + x2 / x3;
         }
 }
     return x1;
}<br>}
//////////
     high_resolution_clock clock{};
    auto const t0 = clock.now(); // do some work with doubles;
     volatile double d{};
    for (int i = 1; i < 11; ++i){
       d = do_work(i * 0.1, 0.2, 0.3); }
    auto const t1 = clock.now);
     // do exact same work with quantity
     //quantity< velocity_dimension >
     quantity<velocity> s{};
    for (int i = 1; i < 11; ++i){
      s += do_work(i * 0.1*meter/second, 0.2*meter, 0.3*second);
 }
    auto const t2 = clock.now();
```
## Will we get Units in the C++ standard?

- •Is the design appropriate?
- •Wrong question!
- What are the trade-offs of std::chrono's design

•You already have…

### one

### std::chrono::seconds

## Dimension std::chrono::duration

- allows for integral representation types (count())
- •encodes scaling into type as non-type template argument
- •Using floating point representation can suffer
- •base unit not available as factor
- 1s and 1.s are different types
- duration cast<D>(d) required

## $\text{conds}$ ;  $\text{conds}$ ;

![](_page_26_Picture_137.jpeg)

## What about other SI units in std?

- I believe the std::chrono design is not appropriate for other units
	- for physical computations floating point rules
	- integers are not that interesting (may be except on specific hardware, like FPGA/DSP)
- •There is a need: you can help specify it!
	- •If I find time, I'll give it a try, based on PhysUnit's design, except for the macros :-)

## Will a std units library work?

- Must be teachable! Boost::Unit is working hard against beginners
- Must be efficient = same as using double directly!
- Must allow human-graspable value ranges:
	- •10km is easier than 1e4m
- Must have <put your requirements here> !

## Wrap up

- Apply the Whole Value pattern to your code!
- •C++11/14/17 allow efficient encoding of quantities with strong typing • strong typing = compile errors!
	-
- Either DIY domain-specific catching subtle errors at compile time
- •Or learn to use a units library
- •Help specifying one for the standard!

© Peter Sommerlad

## Questions?

# AVelop

Download IDE at: www.cevelop.com 回路径

![](_page_30_Picture_0.jpeg)

### •contact: peter.sommerlad@hsr.ch

## •Looking for a better IDE:

• examples become available at: https://github.com/PeterSommerlad/Publications

![](_page_30_Figure_11.jpeg)